Set ADT

**Counter ADT** 

Assorted Problems

Demo: Python Dictionaries

# COMP2521 24T1 Applications of Hash Tables

Kevin Luxa

cs2521@cse.unsw.edu.au

set adt counter adt assorted problems

Set ADT

Counter ADT

Assorted Problems

Demo: Python Dictionaries

# A hash table is a data structure that stores key-value pairs, where keys are unique

## Operations

**Insert:** Insert or replace key-value pair **Lookup:** Given a key, get its associated value **Delete:** Given a key, delete its key-value pair

### Performance

Average-case: O(1)

Assuming good hash function and appropriate resizing

Worst-case: O(n)

If all keys hash to the same value (extremely unlikely with good hash)

# **Applications of Hash Tables**

Recap Set ADT

Counter ADT

Assorted Problems

Demo: Python Dictionaries

Hash tables are used everywhere due to their efficiency

Set ADT

Counter ADT

Assorted Problems

Demo: Python Dictionaries

### A set is an unordered collection of distinct elements

## **Operations**

Insert: Insert an item into the set

Membership: Check if an item is in the set

Delete: Delete an item from the set

```
Set ADT
           /** Creates a new empty set */
           Set SetNew(void);
Counter ADT
Assorted
           /** Free memory used by set */
Demo: Python
           void SetFree(Set set);
Dictionaries
           /** Inserts an item into the set */
           void SetInsert(Set set, int item);
           /** Checks if an item is in the set */
           bool SetContains(Set set, int item);
           /** Deletes an item from the set */
           void SetDelete(Set set, int item);
           /** Returns the size of the set */
           int SetSize(Set set);
           /** Displays the set */
           void SetShow(Set set);
```

Set ADT

Counter ADT

Assorted Problems

| Data Structure      | Insert      | Membership  | Delete      |
|---------------------|-------------|-------------|-------------|
| Unordered array     | O(n)        | O(n)        | O(n)        |
| Ordered array       | O(n)        | $O(\log n)$ | O(n)        |
| Ordered linked list | O(n)        | O(n)        | O(n)        |
| AVL tree            | $O(\log n)$ | $O(\log n)$ | $O(\log n)$ |
| Hash table          | ?           | ?           | ?           |

Set ADT

**Counter ADT** 

Assorted Problems

Demo: Python Dictionaries

How to implement the Set ADT using a hash table?

### Insert

Insert item into the hash table as a key
Can use anything as the value

#### **Contains**

Check if the item exists in the hash table

### Delete

Delete the item from the hash table

Set ADT

Counter ADT

Assorted Problems

| Data Structure  | Insert      | Membership  | Delete      |
|-----------------|-------------|-------------|-------------|
| Unordered array | O(n)        | O(n)        | O(n)        |
| Ordered array   | O(n)        | $O(\log n)$ | O(n)        |
| AVL tree        | $O(\log n)$ | $O(\log n)$ | $O(\log n)$ |
| Hash table*     | O(1)        | O(1)        | O(1)        |

<sup>\*</sup> average costs

Set ADT

Counter ADT

Assorted Problems

Demo: Python Dictionaries

# A counter is a collection of items where each distinct item has a count

## Operations

**Add:** Add one to the count of an item **Get:** Get the count of an item

Interface

Set ADT

#### Counter ADT

Assorted Problems

```
/** Creates a new empty counter */
Counter CounterNew(void);

/** Free memory used by counter */
void CounterFree(Counter c);

/** Add one to the count of an item */
void CounterAdd(Counter c, int item);

/** Get the count of an item */
int CounterGet(Counter c, int item);
```

Set ADT

Counter ADT

Assorted Problems

| Add         | Get         |
|-------------|-------------|
| O(n)        | O(n)        |
| O(n)        | $O(\log n)$ |
| $O(\log n)$ | $O(\log n)$ |
| ?           | ?           |
|             | O(n) $O(n)$ |

Set ADT

Counter ADT

Assorted Problems

Demo: Python Dictionaries

How to implement the Counter ADT using a hash table?

Use hash table to map items to their counts

Add

Look up item's count in the hash table Then re-insert the item into the hash table with count increased by 1

Get

Look up item's count in the hash table

Set ADT

Counter ADT

Assorted Problems

| Data Structure  | Add         | Get         |
|-----------------|-------------|-------------|
| Unordered array | O(n)        | O(n)        |
| Ordered array   | O(n)        | $O(\log n)$ |
| AVL tree        | $O(\log n)$ | $O(\log n)$ |
| Hash table*     | O(1)        | O(1)        |

<sup>\*</sup> average costs

Set ADT

Counter ADT

#### Assorted Problems

Odd occurrin

Demo: Python Dictionaries

# Hash tables are often used as sets or counters to solve problems efficiently

### **Examples**

Two sum
Odd occurring elements
Anagram

Set ADT

Counter ADT

Assorted Problems

Two sum

Odd occurrir Anagram

Demo: Python Dictionaries

### **Problem**

Given an array of integers and a target sum S, determine whether the array contains two integers that sum to S.

## **Examples**

Consider the array A = [12, 6, 3, 3, 7, 8]

 $\mathsf{twoSum}(A, 13) \Rightarrow \mathsf{true}$ 

 $\mathsf{twoSum}(A, 16) \Rightarrow \mathsf{false}$ 

 $\mathsf{twoSum}(A, 3) \Rightarrow \mathsf{false}$ 

 $\mathsf{twoSum}(A, 6) \Rightarrow \mathsf{true}$ 

# **Odd Occurring Elements**

Recap

Set ADT

Counter ADT

Assorted

Problem

Odd occurring

Demo: Python Dictionaries

### **Problem**

Given an array of integers, return the number of distinct integers that occur an odd number of times.

## **Examples**

 $\begin{array}{l} \mathsf{oddOccurring}([4,3,4,8,8,4]) \Rightarrow 2 \\ \mathsf{oddOccurring}([7,2,1,5,6,9]) \Rightarrow 6 \\ \mathsf{oddOccurring}([1,1,3,3,7,7]) \Rightarrow 0 \end{array}$ 

Recap Set ADT

0007101

Counter ADT

Assorted Problems

Two sum

Anagram

Demo: Python Dictionaries

### **Problem**

Given two strings s and t, determine whether they are anagrams.

Two strings are anagrams if they contain the same amount of each character.

## Examples

anagram("abcde", "edcba") ⇒ true
anagram("abcde", "fdcba") ⇒ false
anagram("abcde", "abcdef") ⇒ false
anagram("aaabb", "ababa") ⇒ true
anagram("aaabb", "babab") ⇒ false

# **Demo: Python Dictionaries**

Recap

Set ADT

**Counter ADT** 

Assorted Problems

Demo: Python Dictionaries

#### Bonus content!

Python has built-in syntax for hash tables, which are called dictionaries.

# **Demo: Python Dictionaries**

Recap

Set ADT

**Counter ADT** 

Assorted Problems

Demo: Python Dictionaries

### **Operations**

Create a dictionary
my\_dictionary = {}

Insert a key-value pair
my\_dictionary[key] = value

Check if a key exists key **in** my\_dictionary

Get the value associated with a key my\_dictionary[key]

Delete a key-value pair **del** my\_dictionary[key]

Set ADT

**Counter ADT** 

Assorted Problems

Demo: Python Dictionaries https://forms.office.com/r/5c0fb4tvMb

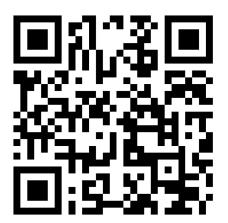